## **GRRMOBRCSAPLAN** MANDT [CLNT (3)] RCSA\_PLAN\_ID [CHAR (32)]

## SAP ABAP table GRRMOBRCSAPLAN T {RCSA Plan header}

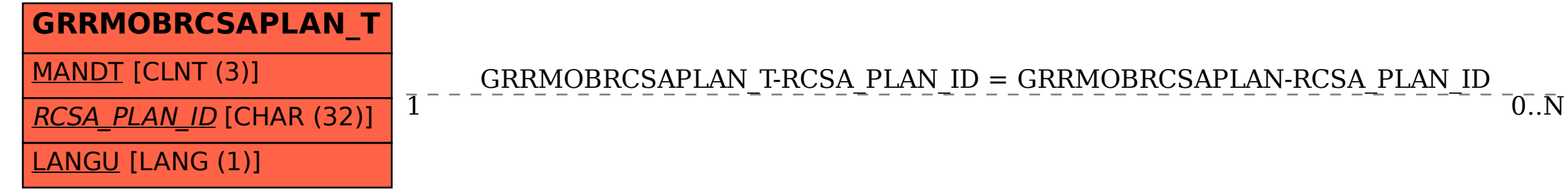